**Prof. Dr.-Ing. Klaus David**

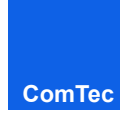

**Masterarbeit**

# **Titel der Arbeit**

## **zur Erlangung des Grades eines Master of Science der Informatik am Fachbereich Elektrotechnik/Informatik der Universität Kassel**

Max Mustermann

12345678 Musterstraße 1 12345 Musterstadt

Kassel, 2. Dezember 2022

Gutachter Prof. Dr. Erstgutachter Prof. Dr. Zweitgutachter

# **Inhaltsverzeichnis**

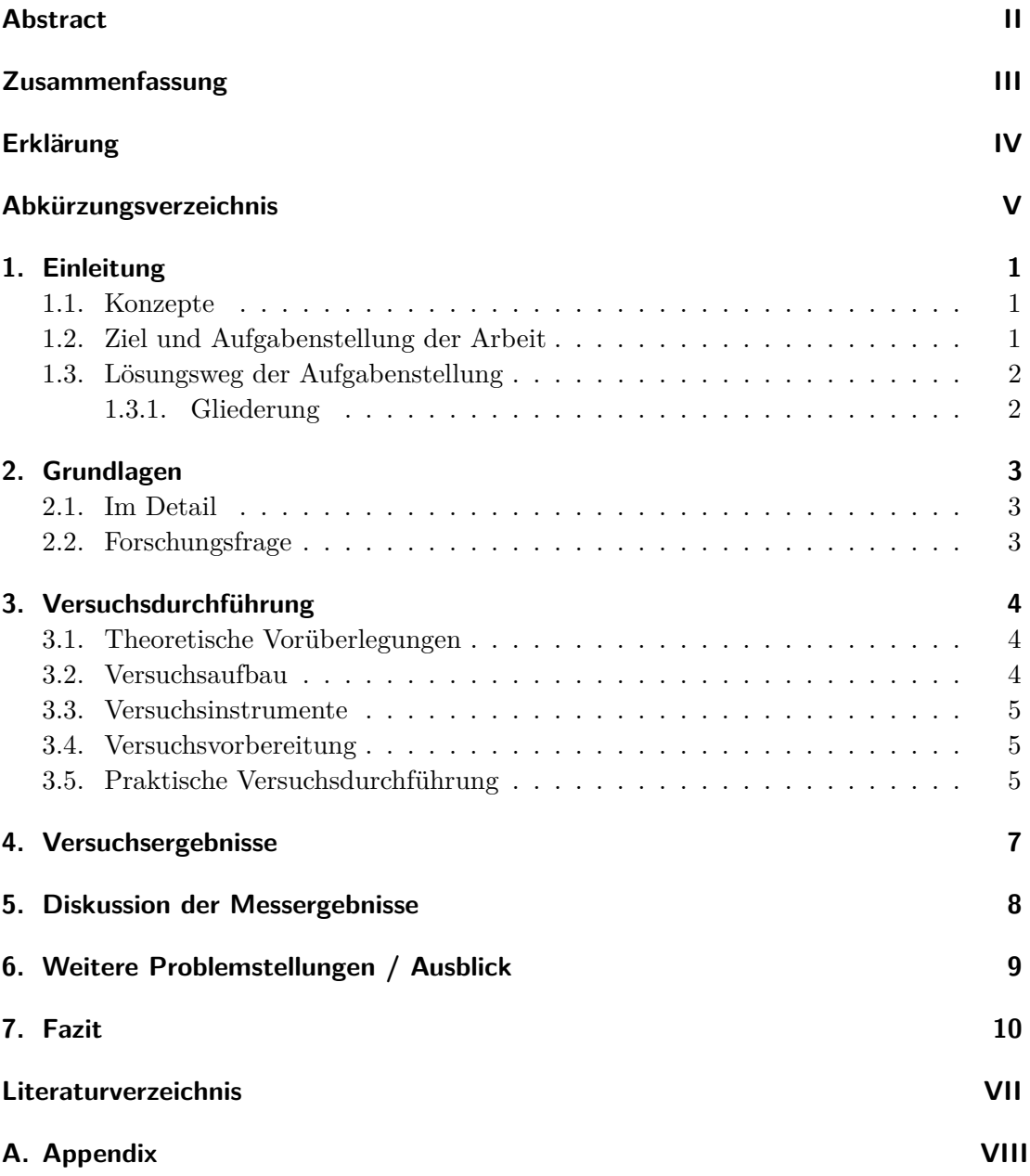

## <span id="page-2-0"></span>**Abstract**

orem ipsum dolor sit amet, consectetuer adipiscing elit, sed diam nonummy nibh euismod tincidunt ut laoreet dolore magna aliquam erat volutpat. Ut wisi enim ad minim veniam, quis nostrud exerci tation ullamcorper suscipit lobortis nisl ut aliquip ex ea commodo consequat. Duis autem vel eum iriure dolor in hendrerit in vulputate velit esse molestie consequat, vel illum dolore eu feugiat nulla facilisis at vero et accumsan et iusto odio dignissim qui blandit praesent luptatum zzril delenit augue duis dolore te feugait nulla facilisi. Lorem ipsum dolor sit amet, consectetuer adipiscing elit, sed diam nonummy nibh euismod tincidunt ut laoreet dolore magna aliquam erat volutpat. Ut wisi enim ad minim veniam, quis nostrud exerci tation ullamcorper suscipit lobortis nisl ut aliquip ex ea commodo consequat. Duis autem vel eum iriure dolor in hendrerit in vulputate velit esse molestie consequat, vel illum dolore eu feugiat nulla facilisis at vero et accumsan et iusto odio dignissim qui blandit praesent luptatum zzril delenit augue duis dolore te feugait nulla facilisi. Nam liber tempor cum soluta nobis eleifend option congue nihil imperdiet doming id quod mazim placerat facer possim assum. Keywords: x, y, z

## <span id="page-3-0"></span>**Zusammenfassung**

orem ipsum dolor sit amet, consectetuer adipiscing elit, sed diam nonummy nibh euismod tincidunt ut laoreet dolore magna aliquam erat volutpat. Ut wisi enim ad minim veniam, quis nostrud exerci tation ullamcorper suscipit lobortis nisl ut aliquip ex ea commodo consequat. Duis autem vel eum iriure dolor in hendrerit in vulputate velit esse molestie consequat, vel illum dolore eu feugiat nulla facilisis at vero et accumsan et iusto odio dignissim qui blandit praesent luptatum zzril delenit augue duis dolore te feugait nulla facilisi. Lorem ipsum dolor sit amet, consectetuer adipiscing elit, sed diam nonummy nibh euismod tincidunt ut laoreet dolore magna aliquam erat volutpat. Ut wisi enim ad minim veniam, quis nostrud exerci tation ullamcorper suscipit lobortis nisl ut aliquip ex ea commodo consequat. Duis autem vel eum iriure dolor in hendrerit in vulputate velit esse molestie consequat, vel illum dolore eu feugiat nulla facilisis at vero et accumsan et iusto odio dignissim qui blandit praesent luptatum zzril delenit augue duis dolore te feugait nulla facilisi. Nam liber tempor cum soluta nobis eleifend option congue nihil imperdiet doming id quod mazim placerat facer possim assum. Schlagwörter: x, y, z

## <span id="page-4-0"></span>**Erklärung**

Hiermit versichere ich, dass ich die vorliegende Arbeit selbständig, ohne unerlaubte Hilfe Dritter angefertigt und andere als die in der Arbeit angegebenen Hilfsmittel nicht benutzt habe. Alle Stellen, die wörtlich oder sinngemäß aus veröffentlichten oder unveröffentlichten Schriften entnommen sind, habe ich als solche kenntlich gemacht. Dritte waren an der inhaltlichen Erstellung der Arbeit nicht beteiligt; insbesondere habe ich nicht die Hilfe eines kommerziellen Beraters in Anspruch genommen. Kein Teil dieser Arbeit ist in einer anderen studentischen Arbeit durch mich verwendet worden.

I herewith give assurance that I completed this thesis independently without prohibited assistance of third parties or aids other than those identified in this thesis. All passages that are drawn from published or unpublished writings, either word-for-word or in paraphrase, have been clearly identified as such. Third parties were not involved in the drafting of the content of this thesis; most specifically, I did not employ the assistance of a thesis advisor. No part of this thesis has been used in another student work.

Kassel, 2. Dezember 2022 Max Mustermann

————————————

# <span id="page-5-0"></span>**Abkürzungsverzeichnis**

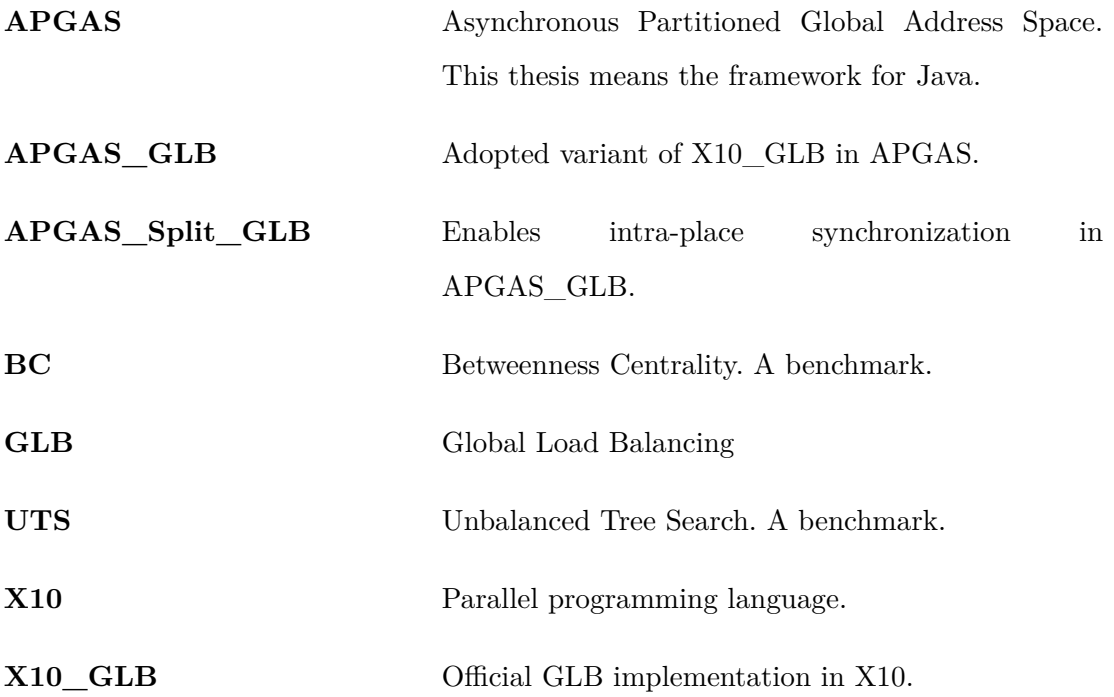

## <span id="page-6-0"></span>**1. Einleitung**

Referenzen: [\[1\]](#page-16-1) [\[2\]](#page-16-2) [\[3\]](#page-16-3) Suspendisse vitae elit. Aliquam arcu neque, ornare in, ullamcorper quis, commodo eu, libero. Fusce sagittis erat at erat tristique mollis. Maecenas sapien libero, molestie et, lobortis in, sodales eget, dui. Morbi ultrices rutrum lorem. Nam elementum ullamcorper leo. Morbi dui. Aliquam sagittis. Nunc placerat. Pellentesque tristique sodales est. Maecenas imperdiet lacinia velit. Cras non urna. Morbi eros pede, suscipit ac, varius vel, egestas non, eros. Praesent malesuada, diam id pretium elementum, eros sem dictum tortor, vel consectetuer odio sem sed wisi.

#### <span id="page-6-1"></span>**1.1. Konzepte**

Suspendisse vitae elit. Aliquam arcu neque, ornare in, ullamcorper quis, commodo eu, libero. Fusce sagittis erat at erat tristique mollis. Maecenas sapien libero, molestie et, lobortis in, sodales eget, dui. Morbi ultrices rutrum lorem. Nam elementum ullamcorper leo. Morbi dui. Aliquam sagittis. Nunc placerat. Pellentesque tristique sodales est. Maecenas imperdiet lacinia velit. Cras non urna. Morbi eros pede, suscipit ac, varius vel, egestas non, eros. Praesent malesuada, diam id pretium elementum, eros sem dictum tortor, vel consectetuer odio sem sed wisi.

### <span id="page-6-2"></span>**1.2. Ziel und Aufgabenstellung der Arbeit**

### <span id="page-7-0"></span>**1.3. Lösungsweg der Aufgabenstellung**

Suspendisse vitae elit. Aliquam arcu neque, ornare in, ullamcorper quis, commodo eu, libero. Fusce sagittis erat at erat tristique mollis. Maecenas sapien libero, molestie et, lobortis in, sodales eget, dui. Morbi ultrices rutrum lorem. Nam elementum ullamcorper leo. Morbi dui. Aliquam sagittis. Nunc placerat. Pellentesque tristique sodales est. Maecenas imperdiet lacinia velit. Cras non urna. Morbi eros pede, suscipit ac, varius vel, egestas non, eros. Praesent malesuada, diam id pretium elementum, eros sem dictum tortor, vel consectetuer odio sem sed wisi.

#### <span id="page-7-1"></span>**1.3.1. Gliederung**

## <span id="page-8-0"></span>**2. Grundlagen**

Suspendisse vitae elit. Aliquam arcu neque, ornare in, ullamcorper quis, commodo eu, libero. Fusce sagittis erat at erat tristique mollis. Maecenas sapien libero, molestie et, lobortis in, sodales eget, dui. Morbi ultrices rutrum lorem. Nam elementum ullamcorper leo. Morbi dui. Aliquam sagittis. Nunc placerat. Pellentesque tristique sodales est. Maecenas imperdiet lacinia velit. Cras non urna. Morbi eros pede, suscipit ac, varius vel, egestas non, eros. Praesent malesuada, diam id pretium elementum, eros sem dictum tortor, vel consectetuer odio sem sed wisi.

### <span id="page-8-1"></span>**2.1. Im Detail**

Examples are shown in Listings [2.1](#page-8-3) and [2.2.](#page-8-4)

```
1 val i : int = 5 ;
2 finish {
3 at (p) {
4 async
             Console . OUT. print(n(i));
5 }
6 }
```

```
1 int [ | i = new int [ | \{5\};
2 finish ( () \rightarrow \{3 asyncAt (p, () \rightarrow \{4 System . out . println (i[0]);
5 \t} \t} ;6 });
```
Listing 2.1: X10: deep copy

Listing 2.2: APGAS: deep copy

### <span id="page-8-2"></span>**2.2. Forschungsfrage**

## <span id="page-9-0"></span>**3. Versuchsdurchführung**

Suspendisse vitae elit. Aliquam arcu neque, ornare in, ullamcorper quis, commodo eu, libero. Fusce sagittis erat at erat tristique mollis. Maecenas sapien libero, molestie et, lobortis in, sodales eget, dui. Morbi ultrices rutrum lorem. Nam elementum ullamcorper leo. Morbi dui. Aliquam sagittis. Nunc placerat. Pellentesque tristique sodales est. Maecenas imperdiet lacinia velit. Cras non urna. Morbi eros pede, suscipit ac, varius vel, egestas non, eros. Praesent malesuada, diam id pretium elementum, eros sem dictum tortor, vel consectetuer odio sem sed wisi.

#### <span id="page-9-1"></span>**3.1. Theoretische Vorüberlegungen**

Suspendisse vitae elit. Aliquam arcu neque, ornare in, ullamcorper quis, commodo eu, libero. Fusce sagittis erat at erat tristique mollis. Maecenas sapien libero, molestie et, lobortis in, sodales eget, dui. Morbi ultrices rutrum lorem. Nam elementum ullamcorper leo. Morbi dui. Aliquam sagittis. Nunc placerat. Pellentesque tristique sodales est. Maecenas imperdiet lacinia velit. Cras non urna. Morbi eros pede, suscipit ac, varius vel, egestas non, eros. Praesent malesuada, diam id pretium elementum, eros sem dictum tortor, vel consectetuer odio sem sed wisi.

### <span id="page-9-2"></span>**3.2. Versuchsaufbau**

#### <span id="page-10-0"></span>**3.3. Versuchsinstrumente**

Suspendisse vitae elit. Aliquam arcu neque, ornare in, ullamcorper quis, commodo eu, libero. Fusce sagittis erat at erat tristique mollis. Maecenas sapien libero, molestie et, lobortis in, sodales eget, dui. Morbi ultrices rutrum lorem. Nam elementum ullamcorper leo. Morbi dui. Aliquam sagittis. Nunc placerat. Pellentesque tristique sodales est. Maecenas imperdiet lacinia velit. Cras non urna. Morbi eros pede, suscipit ac, varius vel, egestas non, eros. Praesent malesuada, diam id pretium elementum, eros sem dictum tortor, vel consectetuer odio sem sed wisi.

#### <span id="page-10-1"></span>**3.4. Versuchsvorbereitung**

Suspendisse vitae elit. Aliquam arcu neque, ornare in, ullamcorper quis, commodo eu, libero. Fusce sagittis erat at erat tristique mollis. Maecenas sapien libero, molestie et, lobortis in, sodales eget, dui. Morbi ultrices rutrum lorem. Nam elementum ullamcorper leo. Morbi dui. Aliquam sagittis. Nunc placerat. Pellentesque tristique sodales est. Maecenas imperdiet lacinia velit. Cras non urna. Morbi eros pede, suscipit ac, varius vel, egestas non, eros. Praesent malesuada, diam id pretium elementum, eros sem dictum tortor, vel consectetuer odio sem sed wisi.

#### <span id="page-10-2"></span>**3.5. Praktische Versuchsdurchführung**

Suspendisse vitae elit. Aliquam arcu neque, ornare in, ullamcorper quis, commodo eu, libero. Fusce sagittis erat at erat tristique mollis. Maecenas sapien libero, molestie et, lobortis in, sodales eget, dui. Morbi ultrices rutrum lorem. Nam elementum ullamcorper leo. Morbi dui. Aliquam sagittis. Nunc placerat. Pellentesque tristique sodales est. Maecenas imperdiet lacinia velit. Cras non urna. Morbi eros pede, suscipit ac, varius vel, egestas non, eros. Praesent malesuada, diam id pretium elementum, eros sem dictum tortor, vel consectetuer odio sem sed wisi.

Figure [3.1](#page-11-0) illustrates a simplified workflow of GLB.

## 3. Versuchsdurchführung

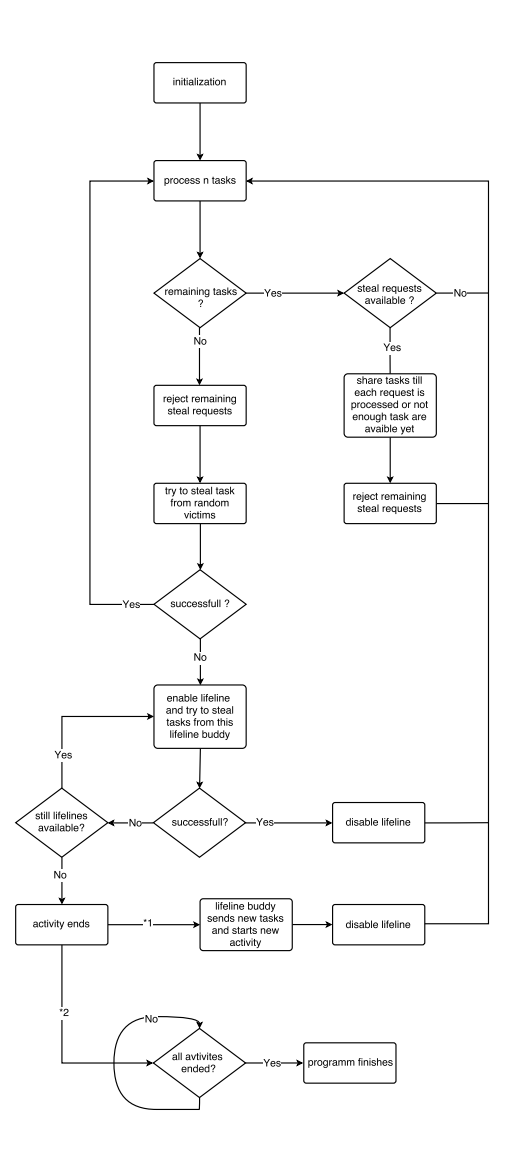

<span id="page-11-0"></span>Abbildung 3.1.: Simplified flow chart of a GLB workflow

# <span id="page-12-0"></span>**4. Versuchsergebnisse**

| Benchmark  | Configuration | Parameters          |
|------------|---------------|---------------------|
| <b>UTS</b> | small         | $d = 13, b = 4$     |
|            | large         | $d = 17, b = 4$     |
| BC         | small         | $N = 2^{14}, s = 2$ |
|            | large         | $N = 2^{16}, s = 2$ |

<span id="page-12-1"></span>Tabelle 4.1.: Benchmark configurations

## <span id="page-13-0"></span>**5. Diskussion der Messergebnisse**

# <span id="page-14-0"></span>**6. Weitere Problemstellungen / Ausblick**

## <span id="page-15-0"></span>**7. Fazit**

## <span id="page-16-0"></span>**Literaturverzeichnis**

- <span id="page-16-1"></span>[1] Marek Bachmann, Johann Götz, and Klaus David, "Technology Levels for VRU Safety Including Wireless Connected Cooperative Approaches," in 2021 IEEE International Conference on Advanced Networks and Telecommunications Systems (ANTS): W5: AI/Machine Learning Enabled Connected Vehicles (ANTS'21 W5 AIMLECV), Hyderabad, India, 13-16. Dec. 2021.
- <span id="page-16-2"></span>[2] S. Sigg, S. Haseloff, and K. David, "An Alignment Approach for Context Prediction Tasks in UbiComp environments", Journal IEEE Pervasive Computing, vol.9, no.4, pp. 90 - 97, October - December 2010-
- <span id="page-16-3"></span>[3] Buchbeitrag: S. Lau and K. David, "Enabling context aware services in the area of AAC", L. B. Theng (Hrsg.), Assistive and Augmentive Communication for the Disabled: Intelligent Technologies for Communication, Learning and Teching, book chapter, published at IGI Global (www.igi-global.com), 2011, pp. 159 - 192

# <span id="page-17-0"></span>**A. Appendix**

**Code on CD**